# **РАБОЧАЯ ПРОГРАММА УЧЕБНОЙ ДИСЦИПЛИНЫ**

**ОП.08. Информационные технологии в профессиональной деятельности**

 Рабочая программа учебной дисциплины разработана на основе Федеральных государственных образовательных стандартов (далее – ФГОС) по специальности среднего профессионального образования (далее СПО).110809 Механизация сельского хозяйства

Организация-разработчик: ГБОУ СПО « Комаричский механико-технологический техникум» п. Комаричи

Разработчики:

Маруева О.А.- преподаватель ГБОУ СПО « Комаричский механико-технологический техникум» п. Комаричи

Рекомендована Экспертным советом по профессиональному образованию ГАУ ДПО (пк) С Брянского института повышения квалификации работников образования

Заключение Экспертного совета № \_\_\_\_\_\_\_\_\_\_\_\_\_ от «\_\_\_\_»\_\_\_\_\_\_\_\_\_\_ 20\_\_\_ г.

*номер*

# **СОДЕРЖАНИЕ**

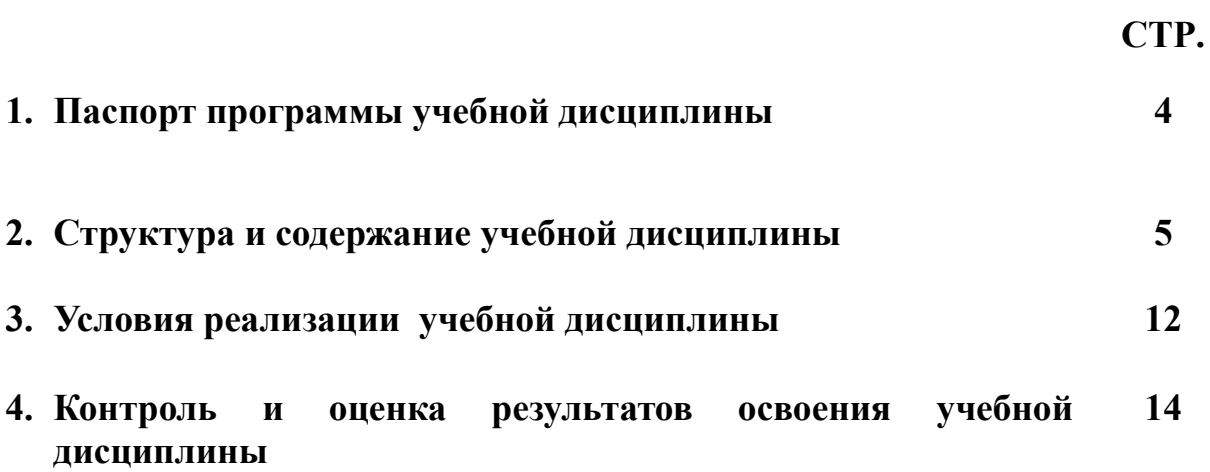

### **1. ПАСПОРТ РАБОЧЕЙ ПРОГРАММЫ УЧЕБНОЙ ДИСЦИПЛИНЫ. ОП.08 Информационные технологии в профессиональной деятельности**

### **1.1 Область применения программы.**

Рабочая программа учебной дисциплины является частью основной профессиональной образовательной программы в соответствии с ФГОС по специальности СПО 110809 Механизация сельского хозяйства.

### **1.2 Место дисциплины в структуре основной профессиональной образовательной программы:**

Дисциплина входит в общепрофессиональный цикл и относится к профессиональным дисциплинам.

 Программа обучения рассчитана на определенный уровень подготовки студентов:

-базовые знания по информатике;

-владение основными приемами работы с объектами в операционной среде;

-владение офисным пакетом программ.

### **1.3. Цели и задачи дисциплины – требования к результатам освоения дисциплины:**

В результате освоения дисциплины обучающийся должен уметь:

- использовать технологии сбора, размещения, хранения, накопления, преобразования и передачи данных в профессионально ориентированных информационных системах;

- использовать в профессиональной деятельности различные виды программного обеспечения, в т.ч. специального;

- применять компьютерные и телекоммуникационные средства;

В результате освоения дисциплины обучающийся должен знать:

- основные понятия автоматизированной обработки информации;

- общий состав и структуру персональных компьютеров и вычислительных систем;

- состав, функции и возможности использования информационных и телекоммуникационных технологий в профессиональной деятельности;

- методы и средства сбора, обработки, хранения, передачи и накопления информации;

- базовые системные программные продукты и пакеты прикладных программ в области профессиональной деятельности;

- основные методы и приемы обеспечения информационной безопасности.

### **1.4. Рекомендуемое количество часов на освоение программы дисциплины:**

максимальной учебной нагрузки обучающегося 135 часов, в том числе: обязательной аудиторной учебной нагрузки обучающегося 90 часов;

самостоятельной работы обучающегося 45 часов.

# **2. СТРУКТУРА И СОДЕРЖАНИЕ УЧЕБНОЙ ДИСЦИПЛИНЫ.**

## **2.1. Объем учебной дисциплины и виды учебной работы.**

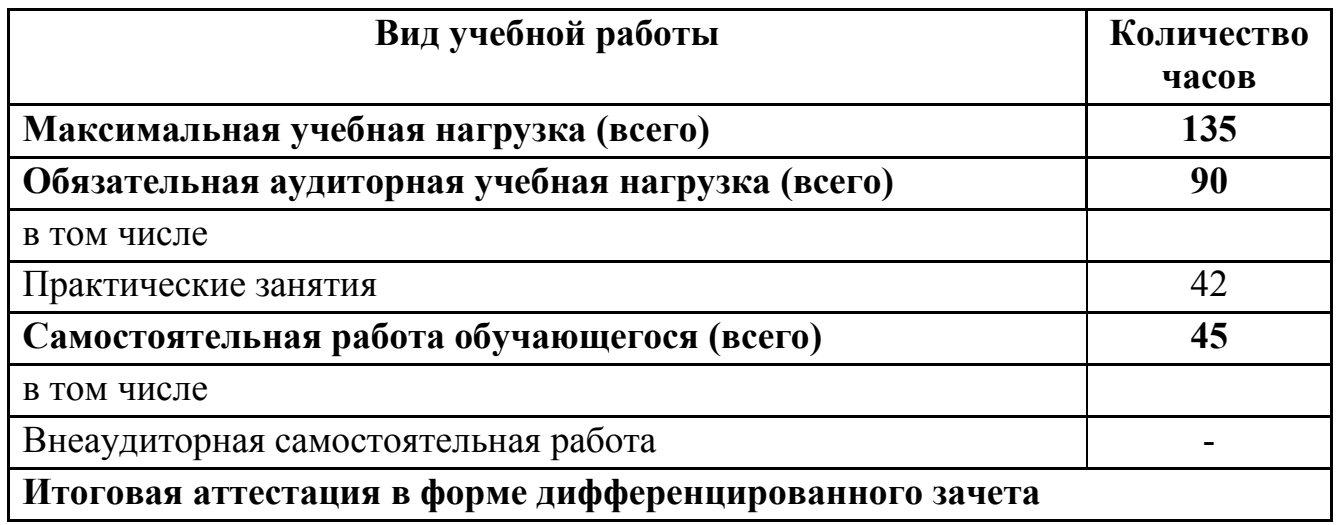

### **2.2. Тематический план и содержание учебной дисциплины ОП.08 «Информационные технологии в профессиональной деятельности»**

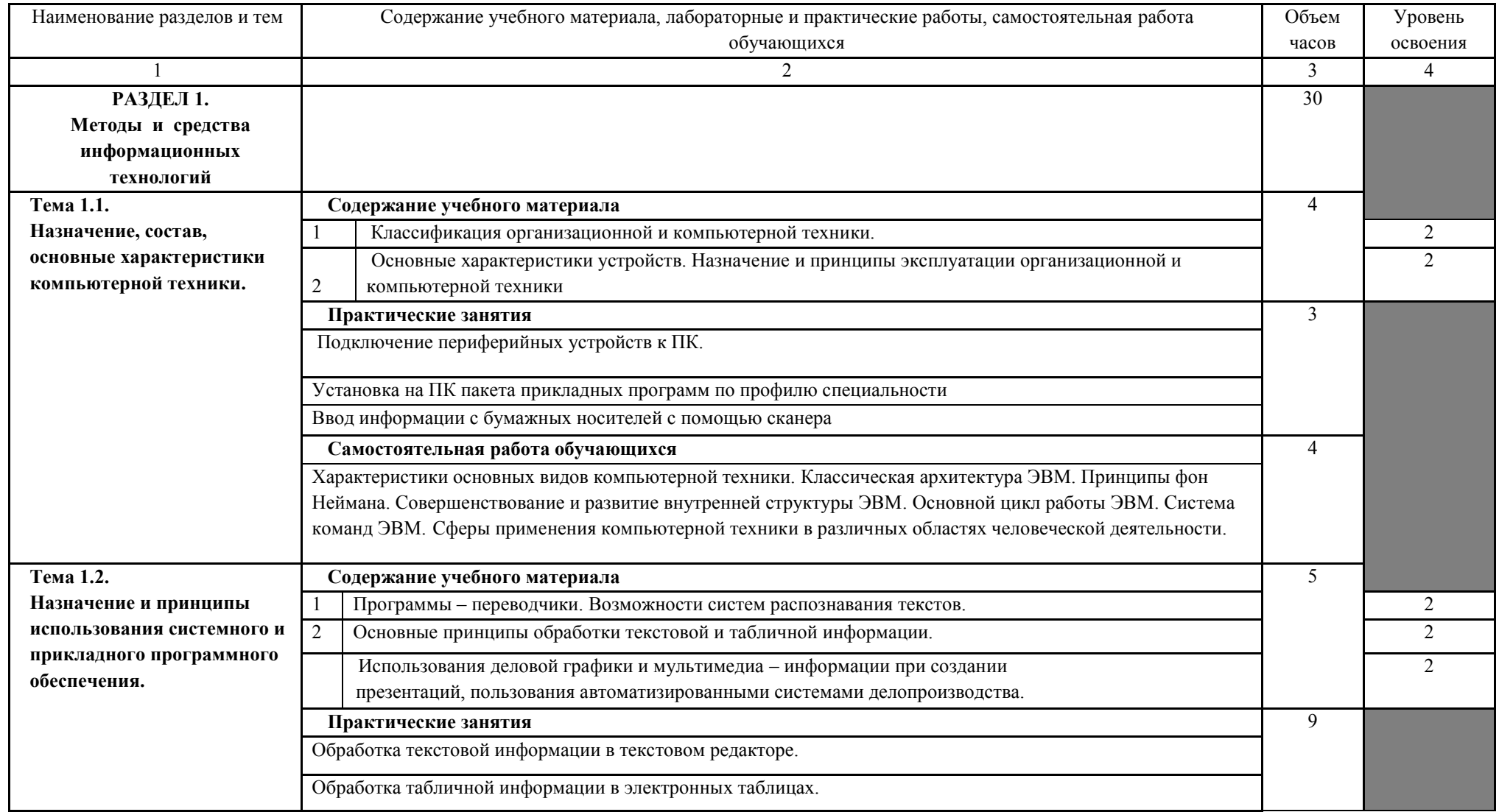

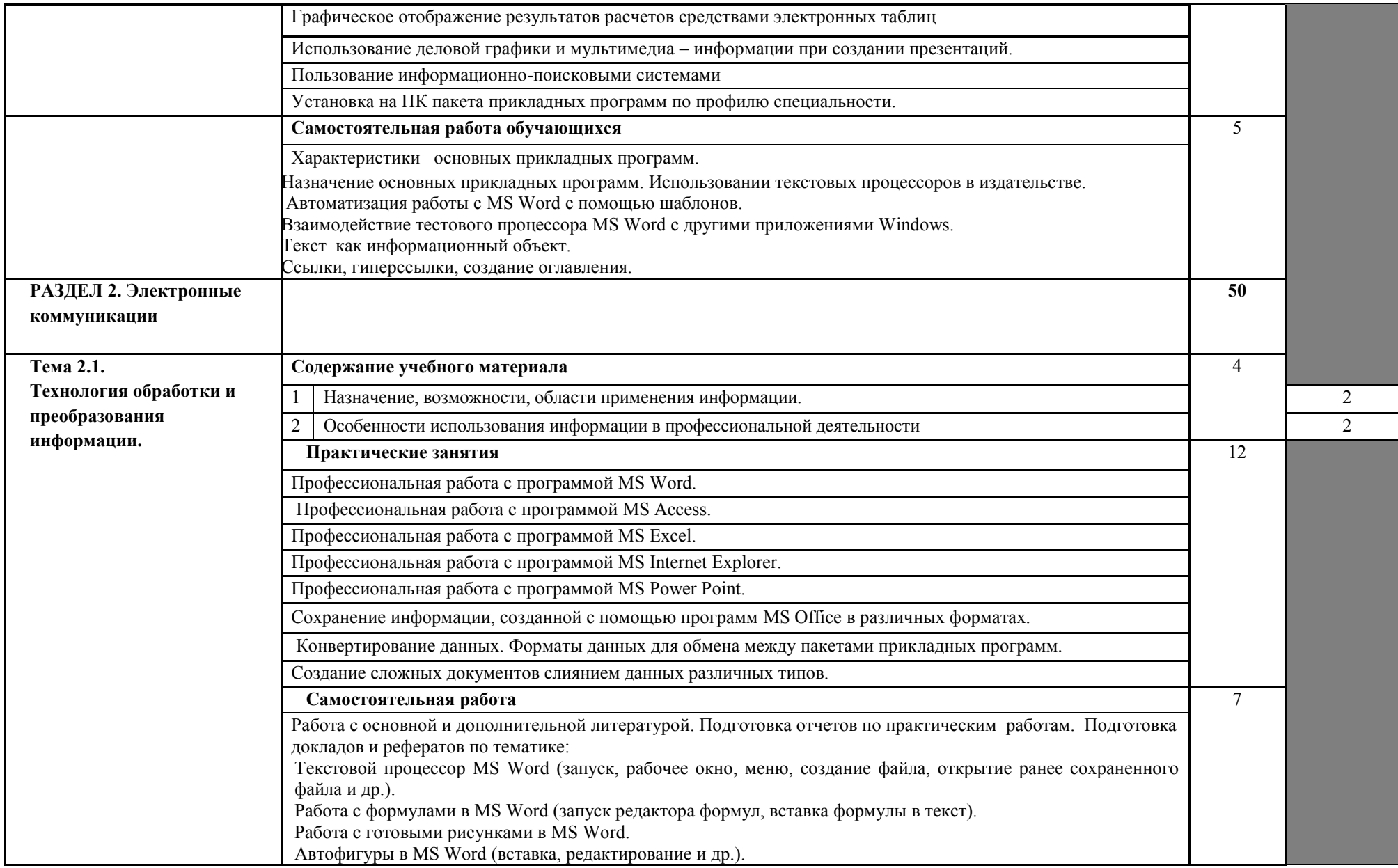

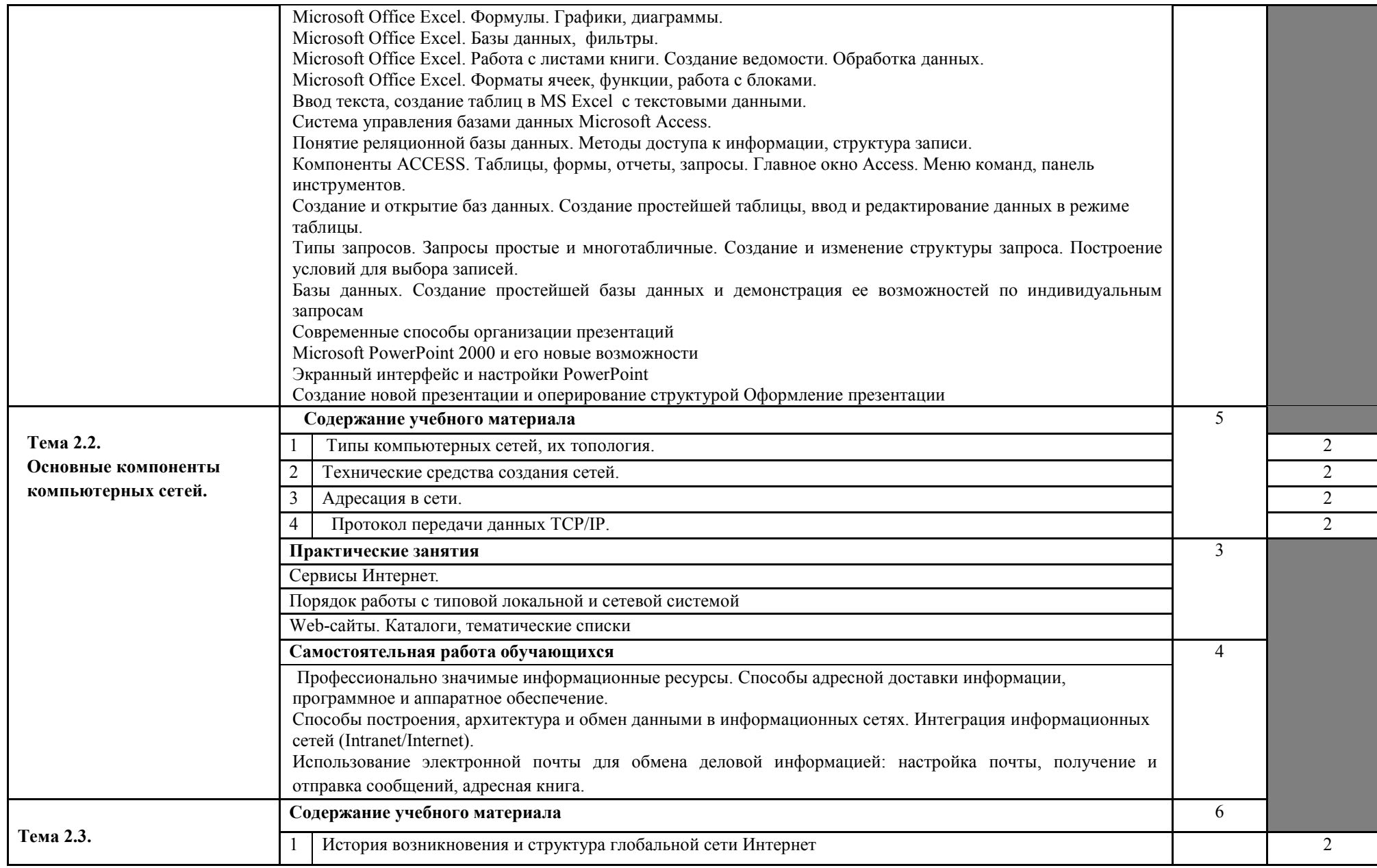

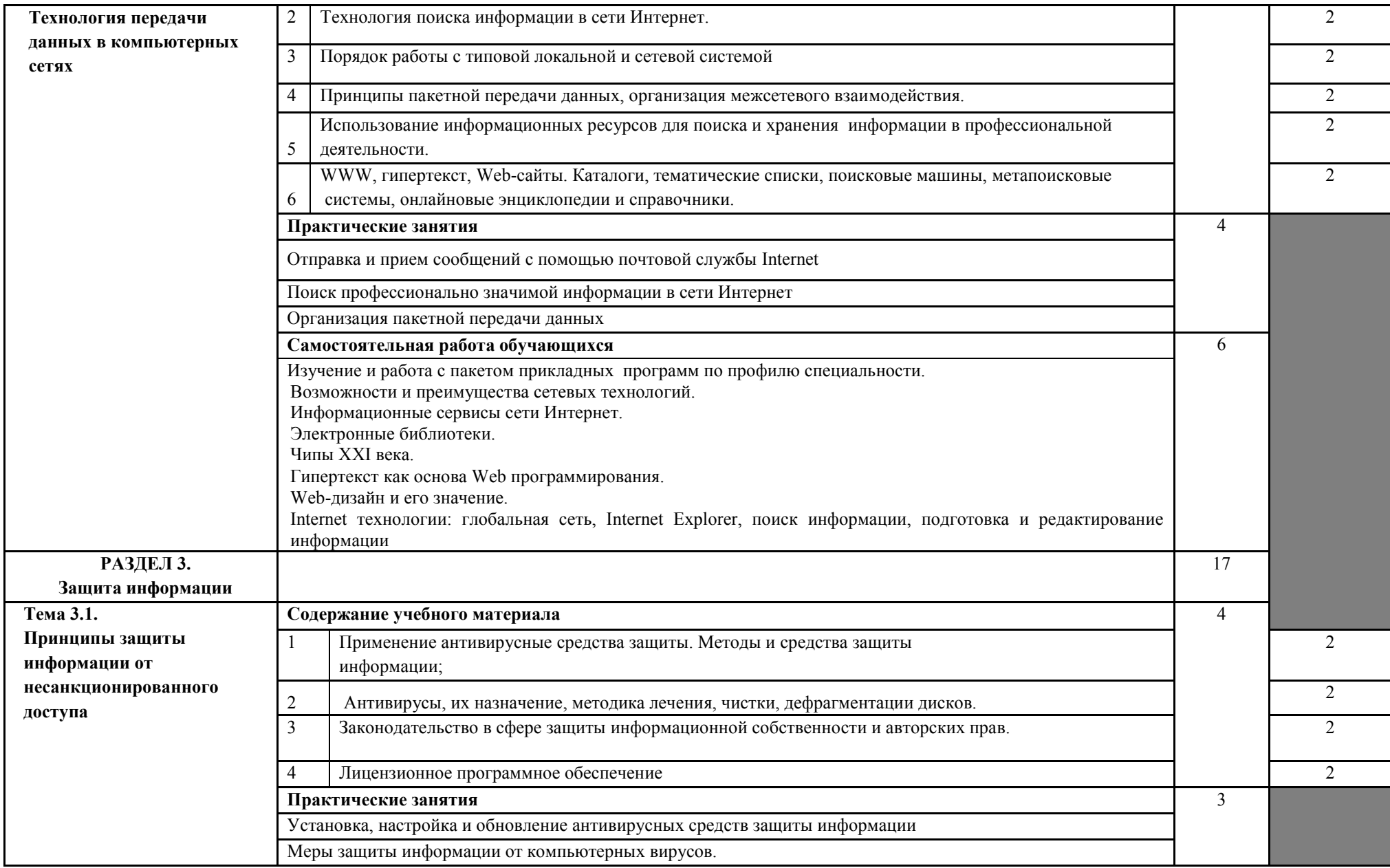

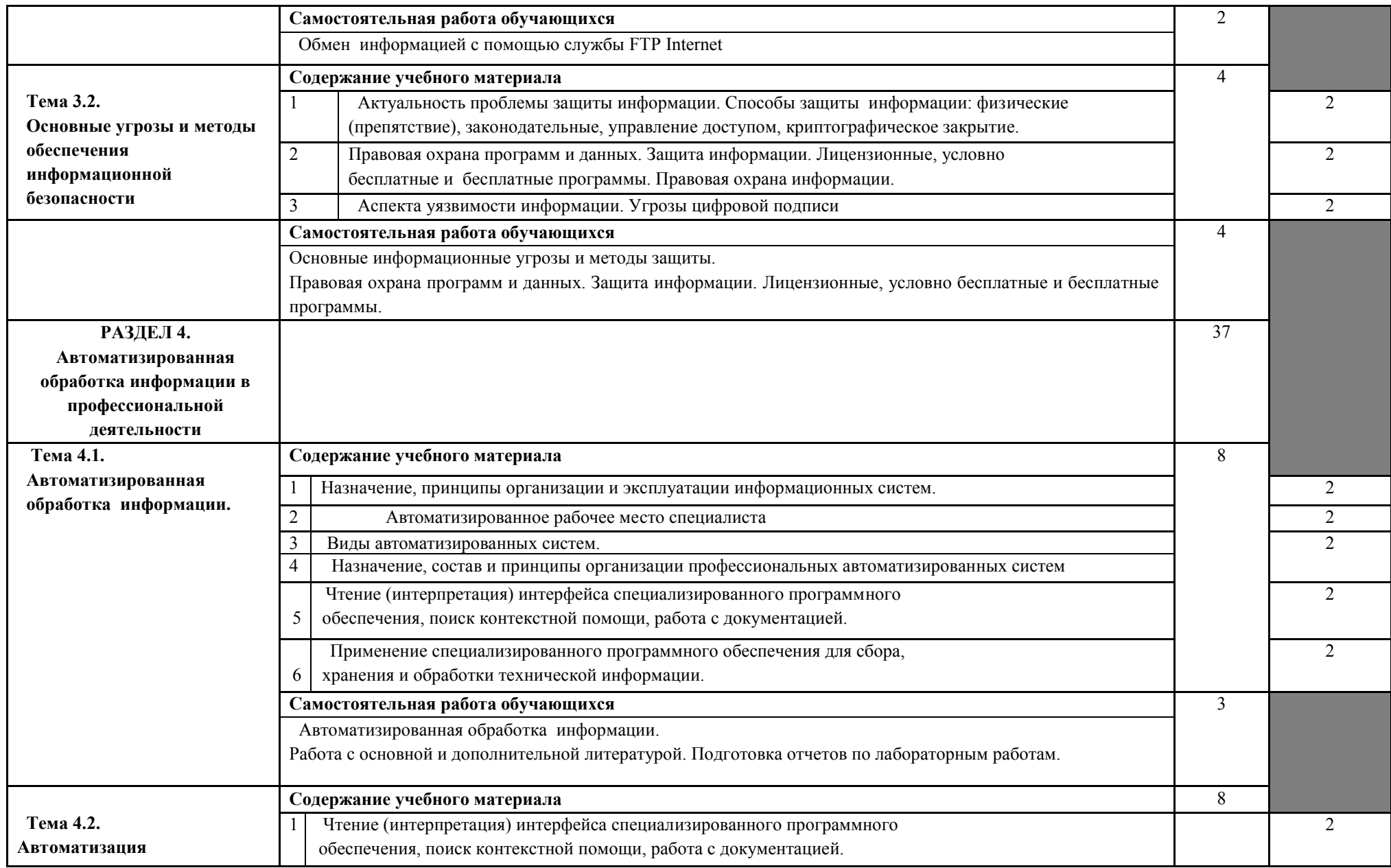

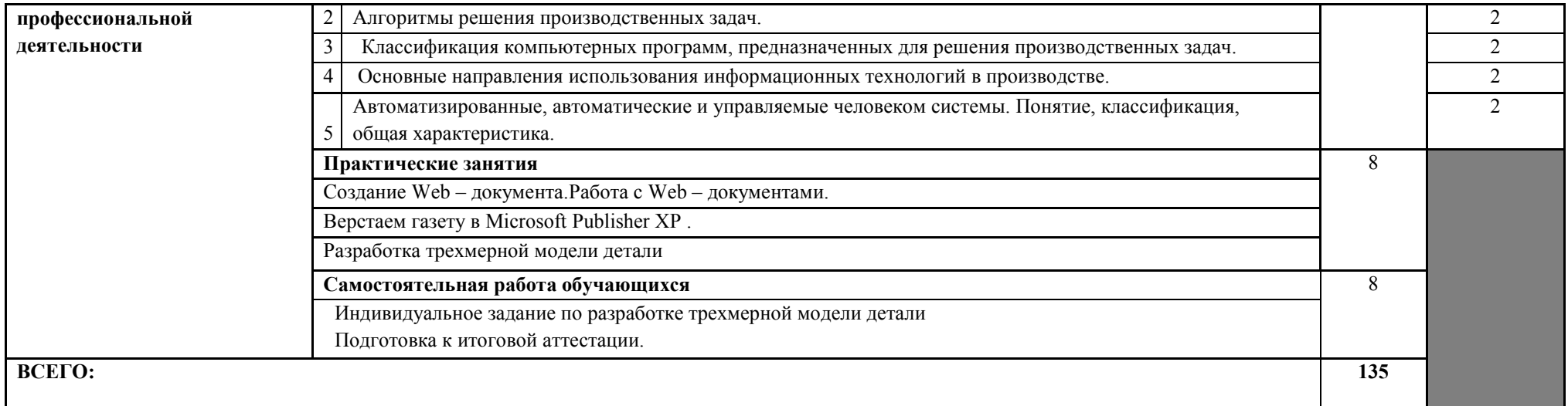

### **3. УСЛОВИЯ РЕАЛИЗАЦИИ РАБОЧЕЙ ПРОГРАММЫ ДИСЦИПЛИНЫ «Информационные технологии в профессиональной деятельности».**

### **3.1. Требования к минимальному материально-техническому обеспечению**

Для реализации учебной дисциплины имеется учебный кабинет «Информатика» Оборудование учебной лаборатории:

- посадочные места по количеству обучающихся

- рабочее место преподавателя

Технические средства обучения:

- Компьютеры
- Сканер
- Принтер
- Мультимедийная система

### *Программные средства*

- Операционная система Windows XP.
- Программа-архиватор.
- Интегрированное офисное приложение, включающее текстовый редактор,

растровый и векторный графические редакторы, программу разработки презентаций и электронные таблицы.

- Простая система управления базами данных.
- Система автоматизированного проектирования.
- Система оптического распознавания текста.
- Мультимедиа проигрыватель (входит в состав операционных систем или др.).

### **3.2. Информационное обеспечение обучения**

### **Перечень рекомендуемых учебных изданий, Интернет-ресурсов, дополнительной литературы.**

#### *Основные источники:*

- 1. Федеральный закон от 10 января 2002 г. N 1-ФЗ "Об электронной цифровой подписи"(с изменениями. от 8 ноября 2007 г.)// Система ГАРАНТ, 2010.
- 2. Федеральный закон от 27 июля 2006 г. N 149-ФЗ "Об информации, информационных технологиях и о защите информации" (с изменениями и дополнениями)// Система ГАРАНТ, 2010.
- 3. Голицина О.Л., Попов И.И., Максимов Н.В., Партыка Т.Л. «Информационные технологии» - М.: Форум – Инфра-М, 2006.
- 4. Большаков В.П. Создание трехмерных моделей и конструкторской документации в системе КОМПАС-3D. БХВ-Петербург, 2010.
- 5. Кудрявцев Е.М. Оформление дипломных проектов на компьютере.-М.: ДМК Пресс,2006.
- 6. Якубайтис Э.А. «Информационные сети и системы» М.: Финансы и статистика, 2006.
- 7. Большаков В.П., КОМПАС-3D для студентов и школьников. Черчение, информатика, геометрия БХВ-Петербург , 2010.
- 8. Организация работы с правовой информацией системы Гарант, платформа F1 эксперт, Барнаул, 2007.-44с.
- 9. Ощенко И.А. 1С:Предпиятие. Торговля и склад для начинающих. Экспресс-курс.- СПб.: БХВ-Петербург, 2008.-256с.
- 10.Гохберг Г.С., Зафиевский А.В., Короткин А.А. Информационные технологии: учебник для студентов среднего профессионального образования- М.: Издательский центр «Академия», 2007
- 11.Михеева Е.В., Титова О.И. Информатика: учебник для среднего профессионального образования.- М.: Издательский центр «Академия», 2007

#### *Дополнительные источники:*

- 1. Ковалева Н.Н., Холодная Е.В. Комментарий к Федеральному закону от 27 июля 2006 года N 149-ФЗ "Об информации, информационных технологиях и о защите информации".// Система ГАРАНТ, 2007.
- 2. Справочная правовая система Гарант.
- 3. Гохберг Г.С.,Зафиевский А.В., Короткин А.А. Информационные технологии: учебник для студентов среднего профессионального образования- М.: Издательский центр «Академия»,2007
- 4. Кудрявцев Е.М. оформление дипломных проектов на компьютере.-М.: ДМК Пресс, 2004
- 5. Михеева Е.В. Практикум по информатике: учебное пособие для начального профессионального образования - М.: Издательский центр «Академия»,2007
- 6. Михеева Е.В. «Информационные технологии в профессиональной деятельности» М.: Академия, 2004.
- 7. Уваров В.М., Силакова Л.А., Красникова Н.Е. Практикум по основам информатики и вычислительной техники: учебное пособие – М. 2005г
- 8. Кочетков Н.Н. Основы компьютерной графики. Компьютерное черчение на основе чертежно-графического редактора «Компас-график» для Windows (электронный вариант), Нижний Новгород, 2000.
- 9. Богуславский А.А. Система автоматизированного проектирования КОМПАС 3DLT (Электронный вариант), Коломна – Москва, 2001.
- 10. Залогова Л.А. Компьютерная графика. Практикум. Учебное пособие. Элективный курс. – М., 2005.
- 11. Большаков В.П. Инженерная и компьютерная графика. Практикум.-СПб .: БХВ-Петербург,2005.

### **4. КОНТРОЛЬ И ОЦЕНКА РЕЗУЛЬТАТОВ ОСВОЕНИЯ УЧЕБНОЙ ДИСЦИПЛИНЫ.**

*Контроль и оценка результатов освоения учебной дисциплины осуществляется преподавателем в процессе проведения практических занятий, тестирования, а также выполнения обучающимися индивидуальных заданий, проектов, исследований.*

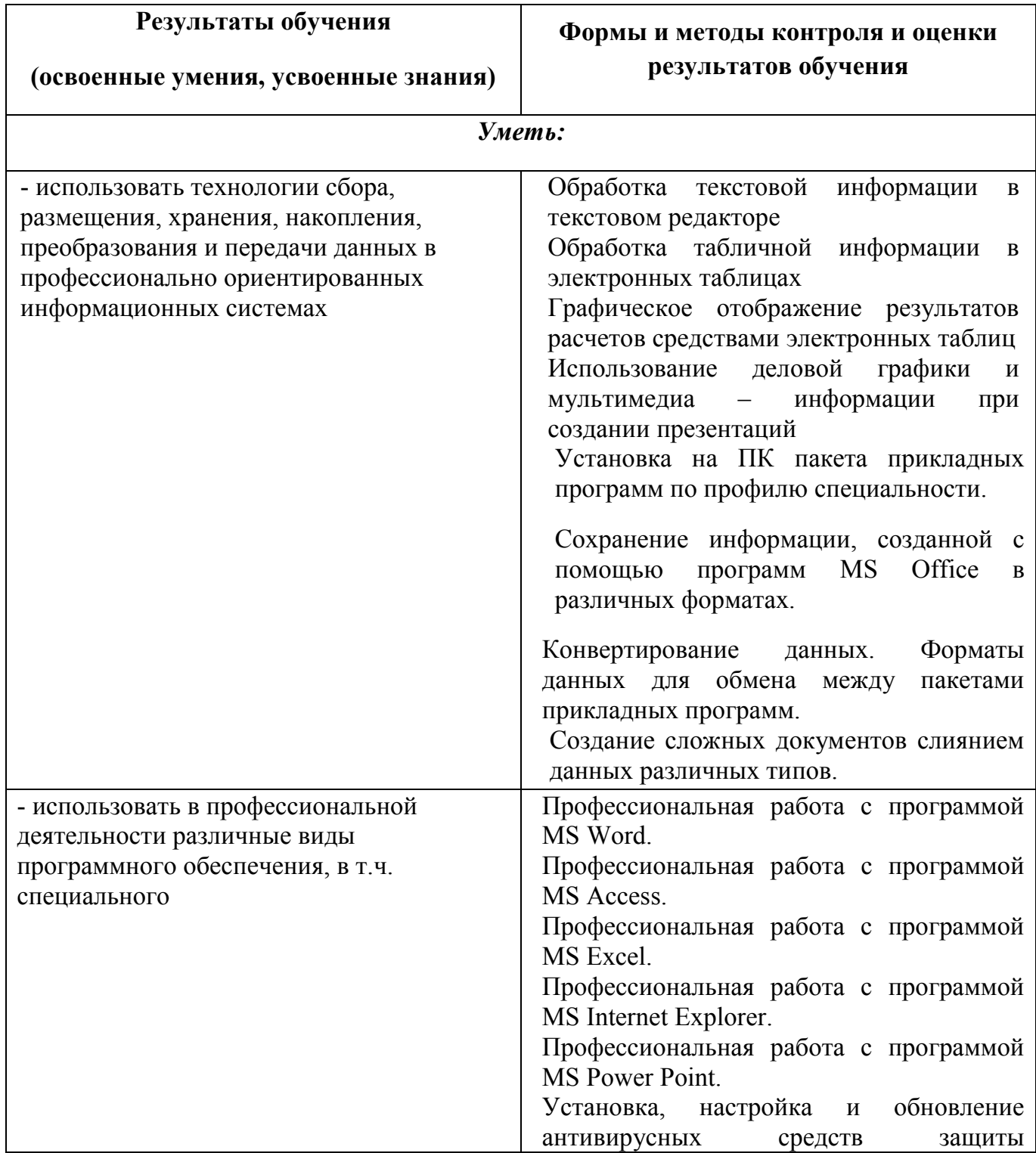

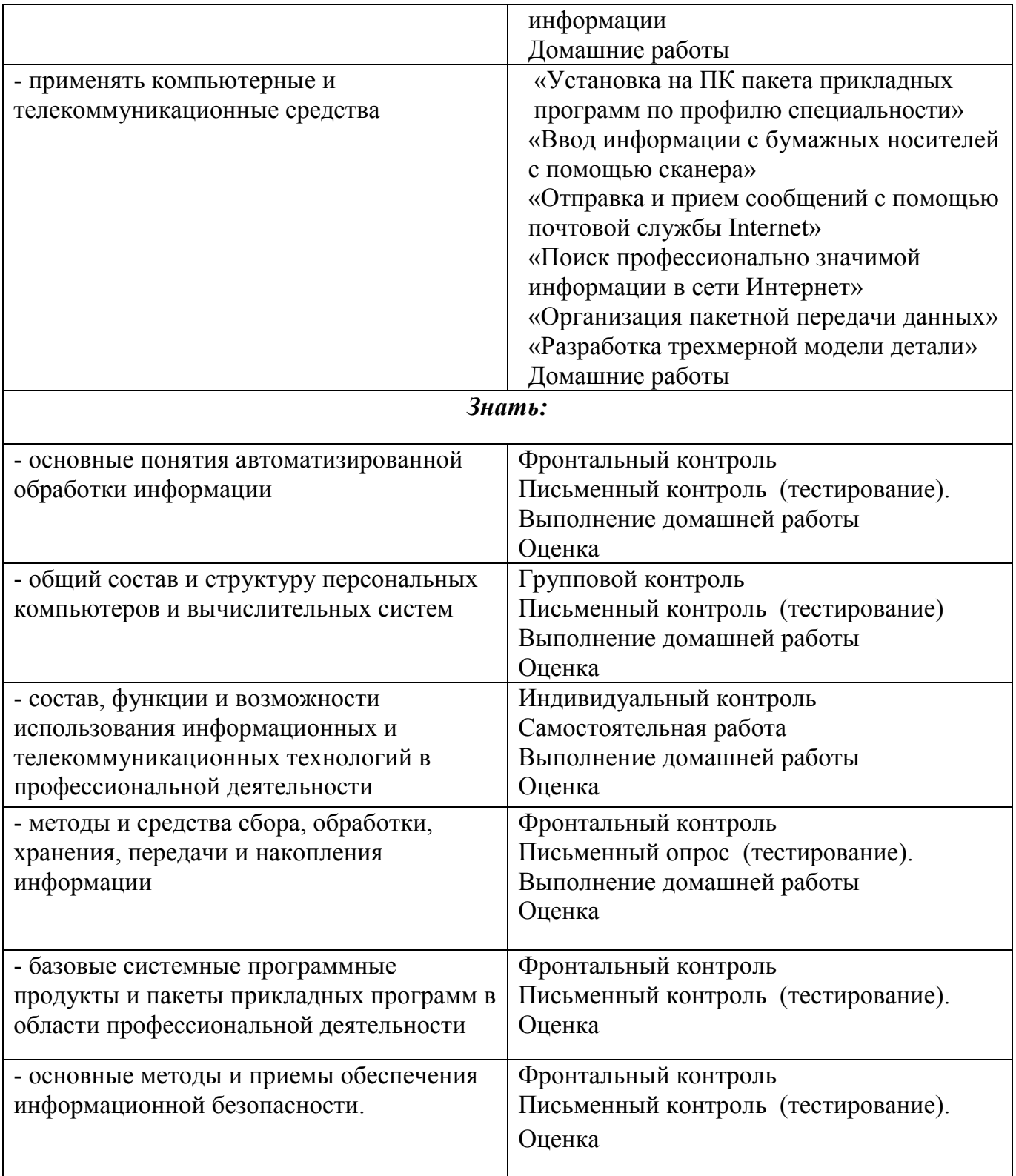